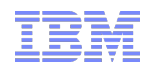

# **Improving the Out-of-Box KVM Performance**

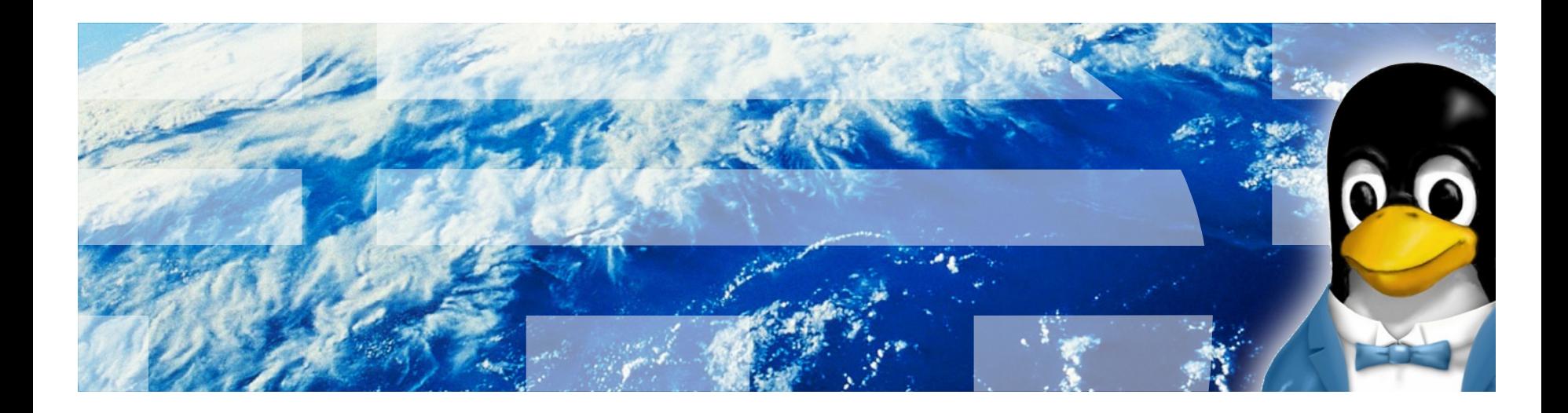

**Andrew Theurer, IBM atheurer@us.ibm.com**

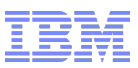

- **Current performance and public benchmarks**
- **Example of "out of box" performance**
- **Some analysis of performance**
- **Improving performance with NUMA aware VM balancer**
- **Before/After test results**
- **Future work items**
- **Kernel or User?**

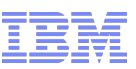

#### **With Industry Standard Benchmarks – it is fantastic!**

- SPECvirt\_sc2010:
	- More per-core #1 results than any other hypervisor  $(12, 16, 20, 40, 64, 80)_{11}$
	- KVM results now from multiple vendors
	- KVM scaling to biggest x86 64 servers
	- As with almost any public benchmark, there is a lot of tuning to get the best result

#### **Out of Box (ad-hoc testing, PoC's, user workloads) – not quite as good as above**

- Performance analysis & tuning is generally not done here
	- Important that the hypervisor provide the best settings automatically
- Performance can be impacted by not choosing the best options
	- Much better now with libvirt, virt-install (defaulting to virtio when possible)
	- User may not be experienced with best settings, assumes bigger is better (why have 2 vCPUs when I can have 16!!!)
	- Some of the highest performing configurations require special hardware and special configuration (does the user really know they have to enable virtual functions for that "SR-IOV" thingy?)
- Performance is impacted by lack of NUMA optimizations for VMs
	- *This is the focus of this presentation*

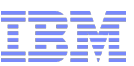

- **Let's take a relatively simple test case: 40 VMs (4-way, 2 GB) and have them run Dbench (in tmpfs) at the same time on a 4 x Westmere-EX server (40 cores)**
- **Use sensible configurations (para-virtualized IO), no special optimizations**
- **Compare to "Mystery X86 Hypervisor" (MXH) with default configuration**
- **Aggregate Dbench throughput:**
	- KVM: 14541 MB/sec
	- MXH: 22919 MB/sec (58% better!?!)

 $\overline{\phantom{a}}$ 

#### • **Host CPU stats**

- Guest: 97% Host: 3%
	- Hypervisor overhead is probably not the primary issue

#### • **NUMA optimization**

– /proc/<pid>/numa\_maps -where is our memory?

```
[vg-db0040(26824)]
node:[0] pages:[0228984] MiB:[00894] percent[050.48]
node:[1] pages:[0013569] MiB:[00053] percent[002.99]
node:[2] pages:[0182557] MiB:[00713] percent[040.25]
node:[3] pages:[0028473] MiB:[00111] percent[006.28]
[vg-db0039(26872)]
node:[0] pages:[0095351] MiB:[00372] percent[021.05]
node:[1] pages:[0114915] MiB:[00448] percent[025.37]
node:[2] pages:[0025176] MiB:[00098] percent[005.56]
node:[3] pages:[0217497] MiB:[00849] percent[048.02]
[vg-db0038(26913)]
node:[0] pages:[0130070] MiB:[00508] percent[028.65]
node:[1] pages:[0026870] MiB:[00104] percent[005.92]
node:[2] pages:[0264026] MiB:[01031] percent[058.16]
node:[3] pages:[0033010] MiB:[00128] percent[007.27]
[vg-db0037(26948)]
node:[0] pages:[0078001] MiB:[00304] percent[017.10]
node:[1] pages:[0078063] MiB:[00304] percent[017.12]
node:[2] pages:[0073302] MiB:[00286] percent[016.07]
node:[3] pages:[0226674] MiB:[00885] percent[049.70]
[vg-db0036(26986)]
node:[0] pages:[0189318] MiB:[00739] percent[041.84]
node:[1] pages:[0138542] MiB:[00541] percent[030.62]
node:[2] pages:[0009930] MiB:[00038] percent[002.19]
node:[3] pages:[0114656] MiB:[00447] percent[025.34]
[vg-db0035(27029)]
node:[0] pages:[0035075] MiB:[00137] percent[007.73]
node:[1] pages:[0266316] MiB:[01040] percent[058.66]
node:[2] pages:[0020798] MiB:[00081] percent[004.58]
node:[3] pages:[0131779] MiB:[00514] percent[029.03]
                                                                                       [vg-db0034(27062)]
                                                                                       node:[0] pages:[0173804] MiB:[00678] percent[038.37]
                                                                                       node:[1] pages:[0093313] MiB:[00364] percent[020.60]
                                                                                       node:[2] pages:[0030831] MiB:[00120] percent[006.81]
                                                                                       node:[3] pages:[0155011] MiB:[00605] percent[034.22]
                                                                                       [vg-db0033(27100)]
                                                                                        node:[0] pages:[0265909] MiB:[01038] percent[058.71]
                                                                                        node:[1] pages:[0062230] MiB:[00243] percent[013.74]
                                                                                       node:[2] pages:[0044257] MiB:[00172] percent[009.77]
                                                                                        node:[3] pages:[0080547] MiB:[00314] percent[017.78]
                                                                                       [vg-db0032(27138)]
                                                                                       node:[0] pages:[0025163] MiB:[00098] percent[005.52]
                                                                                        node:[1] pages:[0113478] MiB:[00443] percent[024.91]
                                                                                       node:[2] pages:[0127552] MiB:[00498] percent[028.00]
                                                                                       node:[3] pages:[0189330] MiB:[00739] percent[041.56]
                                                                                       [vg-db0031(27182)]
                                                                                       node:[0] pages:[0011550] MiB:[00045] percent[002.55]
                                                                                       node:[1] pages:[0083236] MiB:[00325] percent[018.40]
                                                                                       node:[2] pages:[0100223] MiB:[00391] percent[022.15]
                                                                                        node:[3] pages:[0257437] MiB:[01005] percent[056.90]
                                                                                       [vg-db0030(27215)]
                                                                                        node:[0] pages:[0144517] MiB:[00564] percent[031.87]
                                                                                        node:[1] pages:[0056723] MiB:[00221] percent[012.51]
                                                                                        node:[2] pages:[0080227] MiB:[00313] percent[017.69]
                                                                                        node:[3] pages:[0171986] MiB:[00671] percent[037.93]
                                                                                        [vg-db0029(27253)]
                                                                                       node:[0] pages:[0052847] MiB:[00206] percent[011.65]
                                                                                       node:[1] pages:[0097325] MiB:[00380] percent[021.46]
                                                                                       node:[2] pages:[0051285] MiB:[00200] percent[011.31]
                                                                                       node:[3] pages:[0251995] MiB:[00984] percent[055.57]
                                                             Memory
                                                            scattered 
                                                        across nodes 
                                                           for all VMs
```
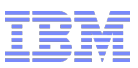

#### • **Why is memory scattered?**

- Linux kernel CPU scheduler NUMA policies:
	- Current policies work well for short-lived tasks:
		- Initial placement in least loaded Node
		- Idle CPUs look for tasks to steal
		- Periodic, timer based load balances
		- CPUs can steal tasks from other CPUs, but scope is limited:
			- » Only sibling thread most often
			- » Sibling cores less often
			- » All logical CPUs in system even less often
	- Long lived tasks (like VMs!) do not work well under current policies
		- Load balances with large scopes of CPUs to steal from (whole system) eventually do happen, scattering tasks for a VM across system
		- VM Memory is faulted in the same node where the vCPU is running, so as vCPUs run across the system, memory is also faulted in across the system
		- No policy to keep tasks in a group "close" and no policy to "bulk-move" these tasks to balance the CPU load
		- No influence from current memory placement for tasks

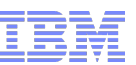

#### **Proof-of-Concept: A first attempt at optimizing VM placement to promote node-local CPU-memory communication**

#### **Requires cpuset cgroups (works well with libvirt)**

– Cpuset can migrate cpus *and* memory

#### **User-space perl program (vmbalanced) performs the following:**

- Monitor cgroups, discover new VMs, do initial VM to NUMA node placement
- Every 5 seconds analyzes CPU load and attempts to re-balance VMs

#### **What this does not yet do:**

**7**

- Does not handle really large VMs (ones that would not fit in a single node)
- Does not currently overcome memory capacity issues
	- Current tests have enough host memory to not make this a problem
	- Trying to keep the first pass at this simple
	- Obviously needs to be addressed

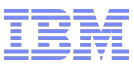

### **User-space VM balancer**

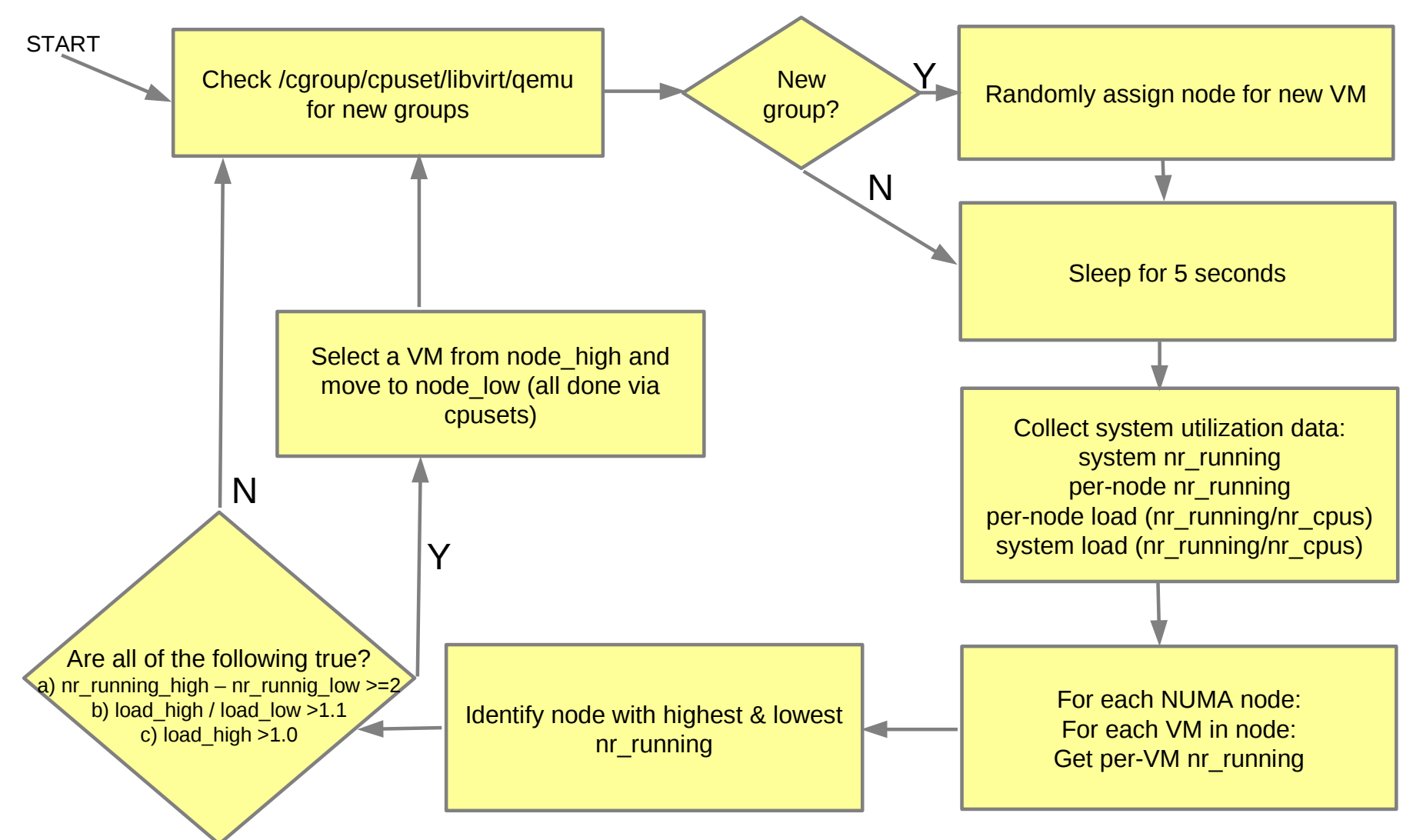

#### • **40 VMs running dbench:**

- 
- KVM, no balancer: 14541 MB/sec
- 
- KVM, manual binding (10 VMs per node) 18896 MB/sec
	- About the same throughput as balancer and the best we could expect for balancer
- This test is actually not that challenging
	- Initial placement gets it mostly right
	- Only a few VM migrations necessary during dbench run
	- Regardless, a simple algorithm can make a dramatic difference
- Perf stats:
	- Off-node memory accesses (lower is better):
		- No balancer: 217.6 M/sec
		- Balancer: 6.2 M/sec
		- Manual Binding: 0.9 M/sec
	- Instructions per cycle (higher is better)
		- No Balancer: 0.293
		- Balancer: 0.374
		- Manual Binding: 0.374
- MXH 22919 MB/sec
	-
- KVM, with balancer: 18771 MB/sec (29% improvement!)

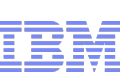

### **Results with VM Balancer (balancer output)**

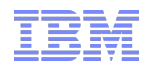

#### **[Mon Aug 8 22:12:46 CDT 2011]**

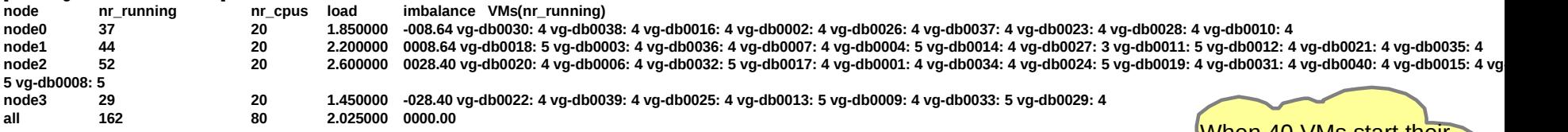

**The nr\_running\_high[52], nr\_running\_low[29], nr\_running\_diff[23], load\_high[2.600000], load\_low[1.450000], load\_ratio[1.792980] moving [vg-db0020] from node [node2] to node [node3] VM migration elapsed time: 6.905896**

When 40 VMs start their workloads there is some load imbalance

After a few iterations the VMs are balanced

#### **[Mon Aug 8 22:12:56 CDT 2011]**

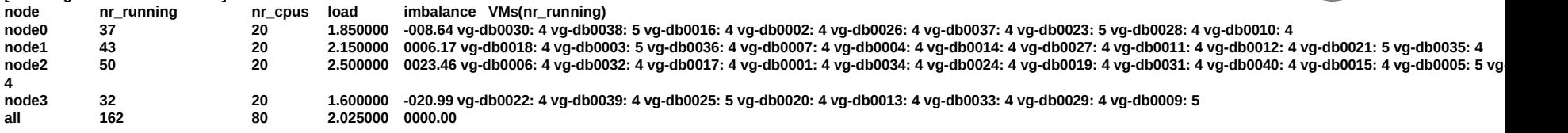

**The nr\_running\_high[50], nr\_running\_low[32], nr\_running\_diff[18], load\_high[2.500000], load\_low[1.600000], load\_ratio[1.562402] moving [vg-db0006] from node [node2] to node [node3] VM migration elapsed time: 4.228818**

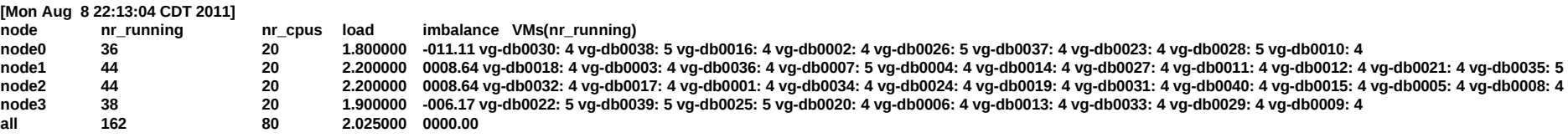

**The nr\_running\_high[44], nr\_running\_low[36], nr\_running\_diff[8], load\_high[2.200000], load\_low[1.800000], load\_ratio[1.222154] moving [vg-db0018] from node [node1] to node [node0] VM migration elapsed time: 4.913064**

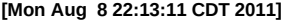

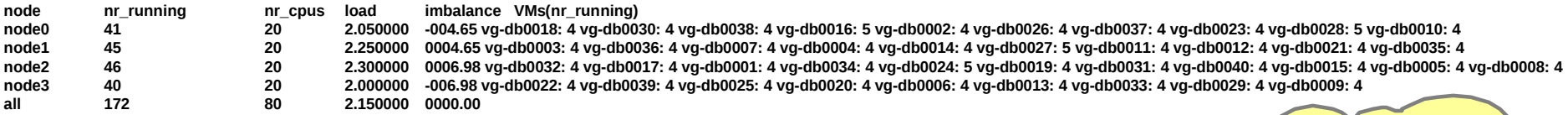

**The nr\_running\_high[46], nr\_running\_low[40], nr\_running\_diff[6], load\_high[2.300000], load\_low[2.000000], load\_ratio[1.149943] moving [vg-db0032] from node [node2] to node [node3] VM migration elapsed time: 5.302738**

**[Mon Aug 8 22:13:20 CDT 2011]**

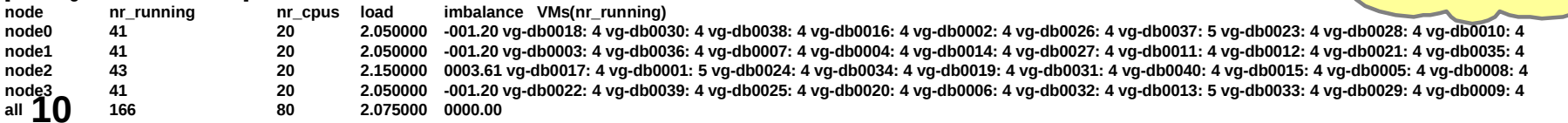

**The nr\_running\_high[43], nr\_running\_low[41], nr\_running\_diff[2], load\_high[2.150000], load\_low[2.050000], load\_ratio[1.048729]** 

- **Let's try something more challenging**
- **Use 20 of the 40 VMs: select 20 VMs from just the first 2 NUMA nodes**
	- Immediately following the 40 VM test
- **At the beginning of the test, 20 VMs will saturate the CPU from first 2 nodes**
- **To get the best throughput, ½ of these VMs will need to be migrated**

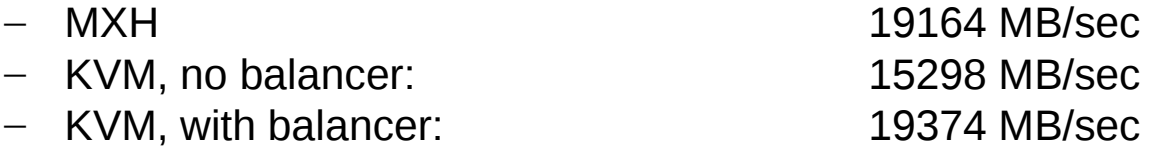

- Slightly better than MXH!
- KVM, manual binding (10 VMs per node) 9096 MB/sec
	- Good example of why manual binding has limited use (VMs are stuck on first two nodes)
- Perf stats:
	- Off-node memory references (lower is better):
		- No balancer: 212.2 M/sec
		- Balancer: 5.8 M/sec
		- Manual Binding: 0.7 M/sec
	- Instructions per cycle (higher is better)
		- No Balancer: 0.307
		- Balancer: 0.395
		- Manual Binding: 0.346

#### • **40 VM test**

- Out of the box performance improved by 29%
- NUMA optimization relatively easy, as initial placement does most of the work
- Relatively few balance operations needed to get even balance
- Can achieve same throughput as manual binding
- Still need another 29% to get parity with MXH
	- CPU is over-committed
		- vCPU run time can affect cache warmth, probably worth investigating
		- Lock-holder preemption might be occurring

#### • **20 VM test**

- Out-of-the box performance improved by 26%
- Performance parity with MXH

–

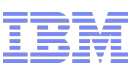

#### • **Re-balance to correct memory imbalance**

- Probably not too hard if there is not a CPU constraint
- Much harder when you are trying to fix memory and CPU imbalance
- Instead of simply moving a single VM one at a time, may require swapping (1 for 1, 1) for 2 or 3) VMs across nodes to get good balance
- **Re-balance to optimize KSM for NUMA locality**
	- If a set of VMs have a lot of shared pages, ideally they should be on the same node
- **VM migration probation period (to correct a CPU imbalance)**
	- If you are concerned the need for CPU is temporary, don't waste a lot of cycles moving VM memory around
	- Move CPUs first, confirm this was not a very short term need, then move VM memory. If the need for CPU goes away, then revert the CPU move.
	- Or, just always lazily move memory (but not easy to implement)
- **When moving VMs pick a VM which has lowest resident memory/CPU-usage**
	- Moving memory is costly, get the best bang/buck by picking VMs that are "easy" to move
- **Handle really big VMs**
	- Big VMs can require CPU and memory from more than one node
	- Create multi-Node VMs, with CPU *and memory* per VM-node
	- Treat each VM-node as a small VM in the host, move VM-nodes independently (not really compatible with CPU sets, need to migrate individual memory mappings)

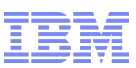

#### • **Should this work move to kernel scheduler?**

- Pros
	- More control scheduler can generally react to changes much faster
	- Opportunity to do with other things like gang scheduling, entitlement guarantees, latency guarantees for virtualization
	- – Cons
		- You have to actually get it included in scheduler code
		- Much higher risk and probably requires a lot more testing
			- Could lower the speed at which changes could be made and delivered to users

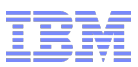

## **Backup Slides**

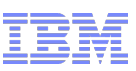

#### • **/proc/stat provide nr\_running per CPU**

- necessary for user space VM balancer
- $-$  cpu load also made available, but not used at this time

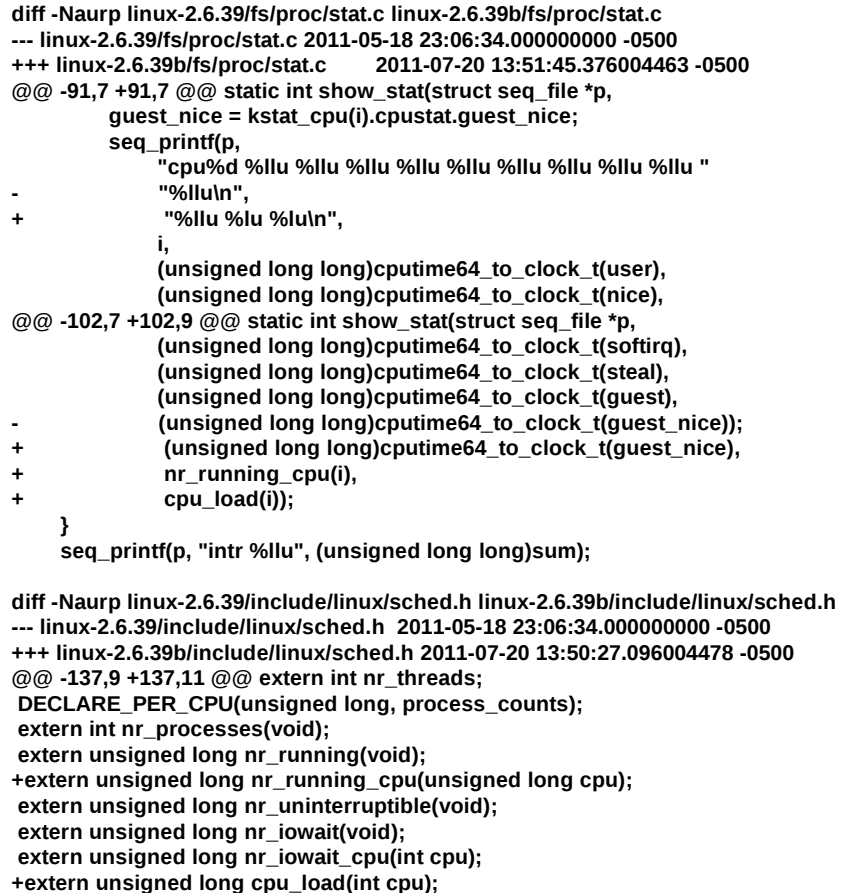

**extern unsigned long this\_cpu\_load(void);**

**diff -Naurp linux-2.6.39/kernel/sched.c linux-2.6.39b/kernel/sched.c --- linux-2.6.39/kernel/sched.c 2011-05-18 23:06:34.000000000 -0500 +++ linux-2.6.39b/kernel/sched.c 2011-07-20 13:50:14.746004482 -0500 @@ -3017,6 +3017,11 @@ unsigned long nr\_running(void) return sum; } +unsigned long nr\_running\_cpu(unsigned long cpu) +{ + return cpu\_rq(cpu)->nr\_running; +} + unsigned long nr\_uninterruptible(void) { unsigned long i, sum = 0; @@ -3061,6 +3066,12 @@ unsigned long nr\_iowait\_cpu(int cpu) return atomic\_read(&this->nr\_iowait); } +unsigned long cpu\_load(int cpu) +{ + struct rq \*this = cpu\_rq(cpu); + return this->cpu\_load[0]; +} + unsigned long this\_cpu\_load(void) {** struct rq  $*$ this = this  $ra()$ ;

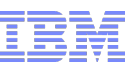

- **CPU utilization of 20 VM test (20 VMs initially on just first 2 NUMA nodes)** 
	- First minute indicates VMs moved to 2 unused NUMA nodes and eventually using CPU from all nodes
	- After first minute, a couple periods of lower CPU might indicate incorrect balances

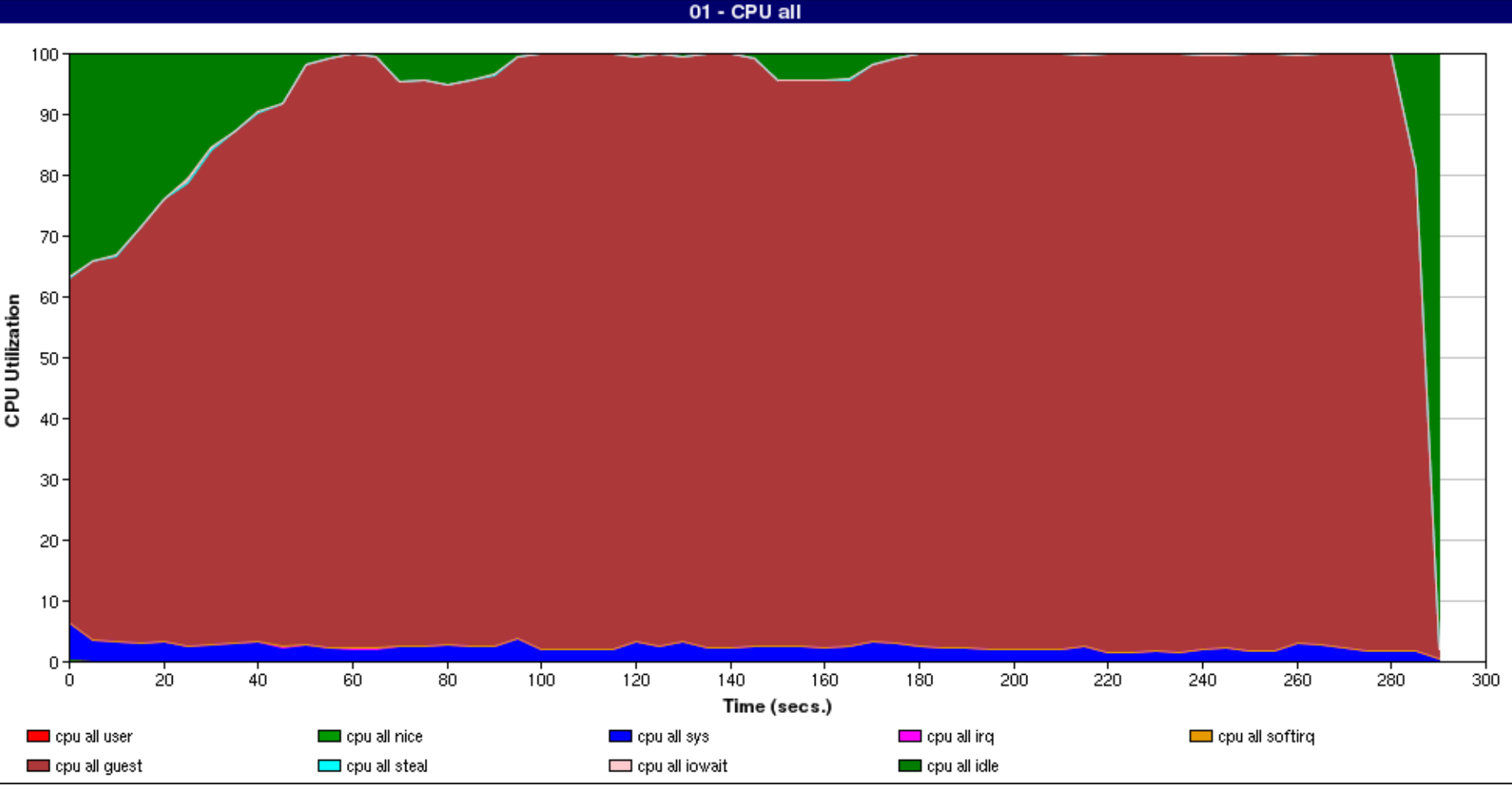